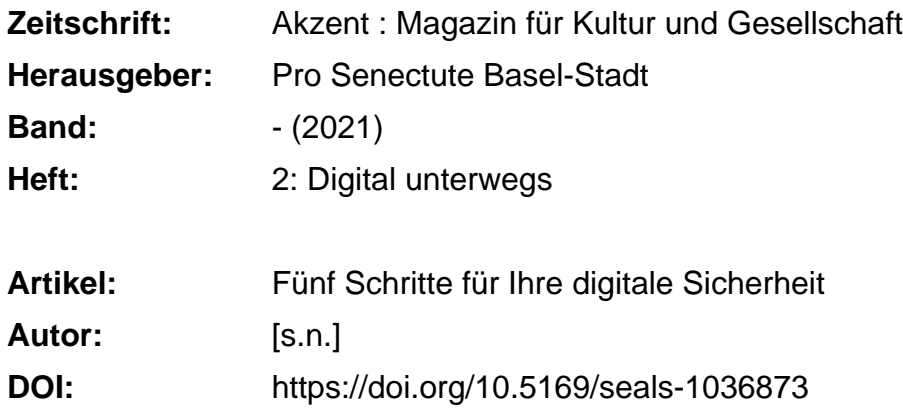

## **Nutzungsbedingungen**

Die ETH-Bibliothek ist die Anbieterin der digitalisierten Zeitschriften. Sie besitzt keine Urheberrechte an den Zeitschriften und ist nicht verantwortlich für deren Inhalte. Die Rechte liegen in der Regel bei den Herausgebern beziehungsweise den externen Rechteinhabern. [Siehe Rechtliche Hinweise.](https://www.e-periodica.ch/digbib/about3?lang=de)

## **Conditions d'utilisation**

L'ETH Library est le fournisseur des revues numérisées. Elle ne détient aucun droit d'auteur sur les revues et n'est pas responsable de leur contenu. En règle générale, les droits sont détenus par les éditeurs ou les détenteurs de droits externes. [Voir Informations légales.](https://www.e-periodica.ch/digbib/about3?lang=fr)

#### **Terms of use**

The ETH Library is the provider of the digitised journals. It does not own any copyrights to the journals and is not responsible for their content. The rights usually lie with the publishers or the external rights holders. [See Legal notice.](https://www.e-periodica.ch/digbib/about3?lang=en)

**Download PDF:** 04.05.2025

**ETH-Bibliothek Zürich, E-Periodica, https://www.e-periodica.ch**

# Fünf Schritte für Ihre digitale Sicherheit

Die Schweizerische Kriminalprävention - eine interkantonale Fachstelle - zeigt unter dem Titel «5 Schritte für Ihre digitale Sicherheit», wie man sich erfolgreich vor Betrügern schützt. Denn bei einem erfolgreichen Angriff können Kriminelle elektronische Geräte wie Computer, Tablets und Smartphones hacken und ihren Besitzern so einen grossen Schaden zufügen. Nach dem Eindringen ins System lassen sich Daten verändern, löschen und Informationen missbräuchlich verwenden. Immer wieder kommt es etwa vor, dass auf Kosten der Besitzerinnen und Besitzerim Internet eingekauft wird.

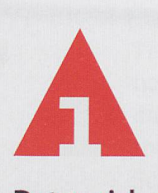

# Daten sichern

Damit wichtige Texte, Dokumente, E-Mails oder Fotos nicht verloren gehen (auch durch Fehlmanipulationen oder einen Defekt der Festplatte), sollten Sie die Daten regelmässig auf einer externen Festplatte, DVD, CD, einem Stick oder online in einer Cloud - einem virtuellen Datenspeicher im Internet - speichern.

# So schützen Sie sich vor Missbräuchen

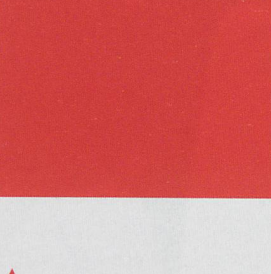

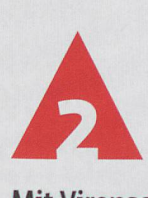

# Mit Virenschutz und Firewall überwachen

Jedes digitale Gerät hat zahlreiche Eingangstüren und kann schutzlos unter Umständen innert kürzester Zeit durch Schadsoftware infiziert werden. Diese öffnet unberechtigten Dritten Tür und Tor der Geräte für Missbrauch. Verwenden Sie deshalb ein Virenschutzprogramm.

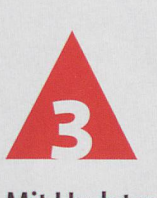

## Mit Updates vorbeugen

Die Hersteller von Programmen und Apps kümmern sich in der Regel zuverlässig um die Sicherheit ihrer Software. Laden Sie deshalb die nötigen Programme und Apps immer von der Herstellerseite herunter. Aktivieren Sie zudem die automatische Updatefunktion für das Betriebssystem des Geräts. Verwenden Sie für den Zugang ins Internet zudem nur die aktuelle Version eines Webbrowsers wie Firefox, Safari oder Edge.

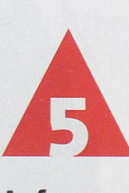

## Aufpassen - wachsam sein

Seien Sie beim Surfen im Internet stets wachsam, und überlegen Sie gut, wem Sie Ihre persönlichen Informationen preisgeben. Auch Misstrauen ist angezeigt: Finanzinstitute, Telekommunikationsanbieter und sonstige Dienstleistungsunternehmen fragen nie nach einem Passwort, weder per Telefon noch per E-Mail oder SMS. Holen Sie sich bei Unsicherheit Unterstützung bei einer Fachperson.

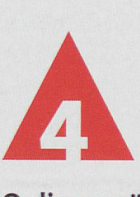

# Onlinezugänge schützen

Gehen Sie mit Passwörtern vorsichtig um, und vermeiden Sie alles, was sich leicht herausfinden lässt; also keine Namen von Kindern oder Geburtstagsdaten verwenden. Ein sicheres Passwort zu erstellen, ist nicht so schwer.

Merken Sie sich einen Satz, zum Beispiel: Ich bin zum 4. Mal Vater geworden. Daraus wird dann das komplexe Passwort Ibz4.MVg, das (nur) Sie sich gut merken können.